## **Session 1 Monday 9:45 – 10:45**

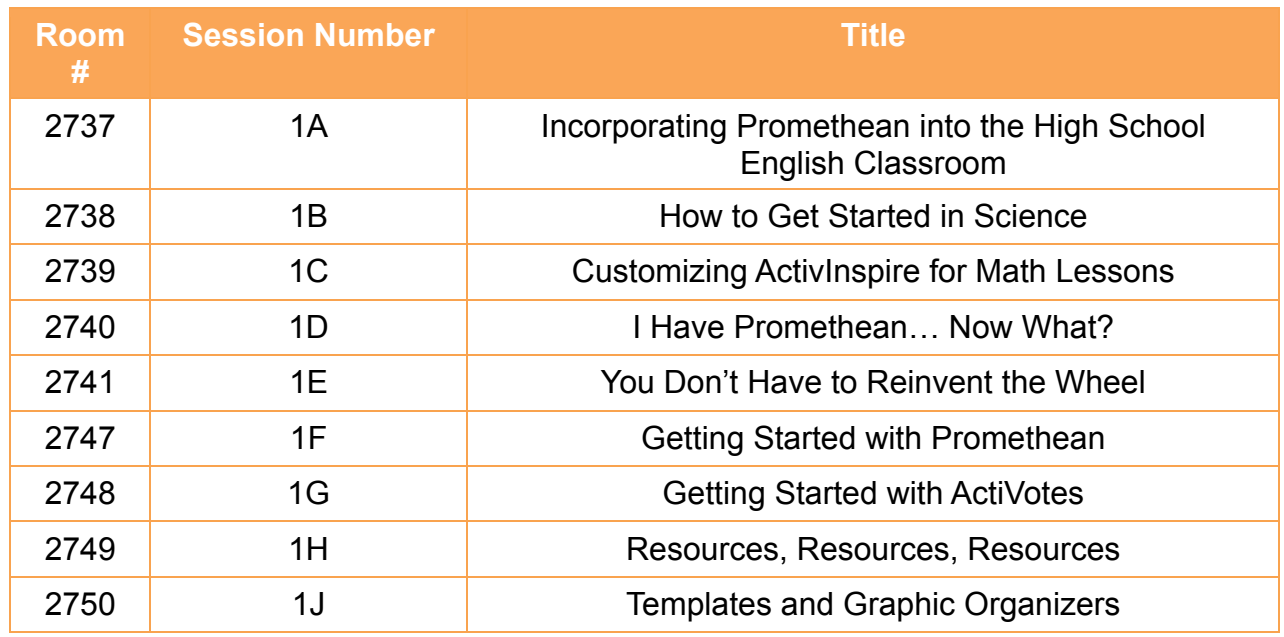

# **Session 2 Monday 11:00 – 12:00**

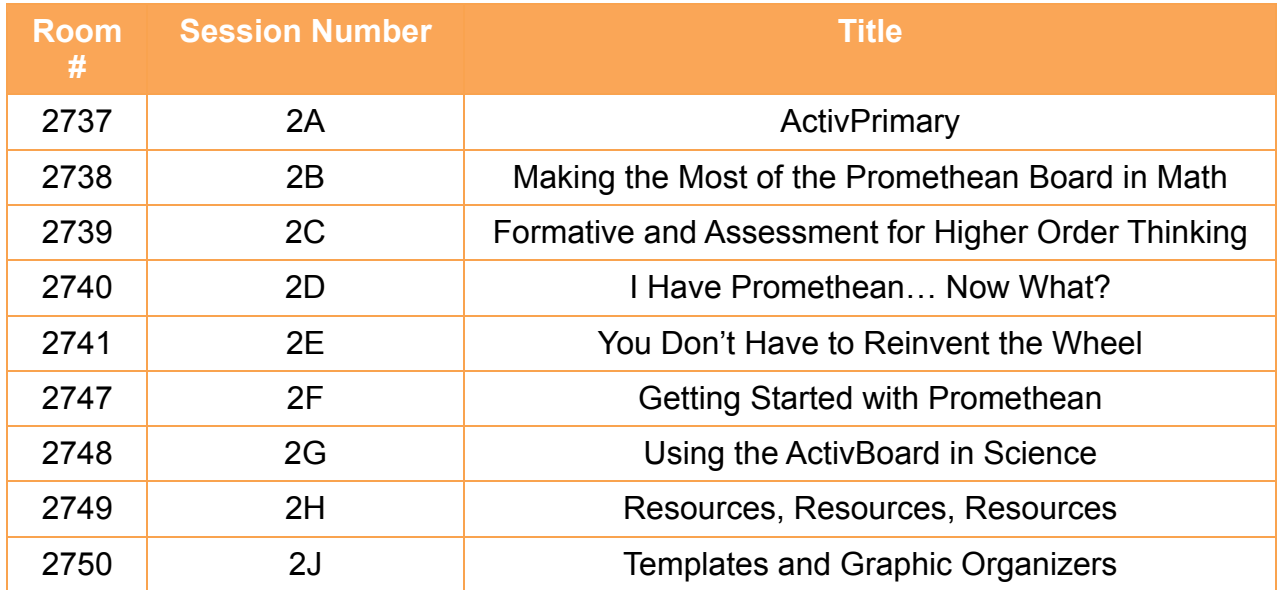

# **Session 3 Monday 1:00 – 2:00**

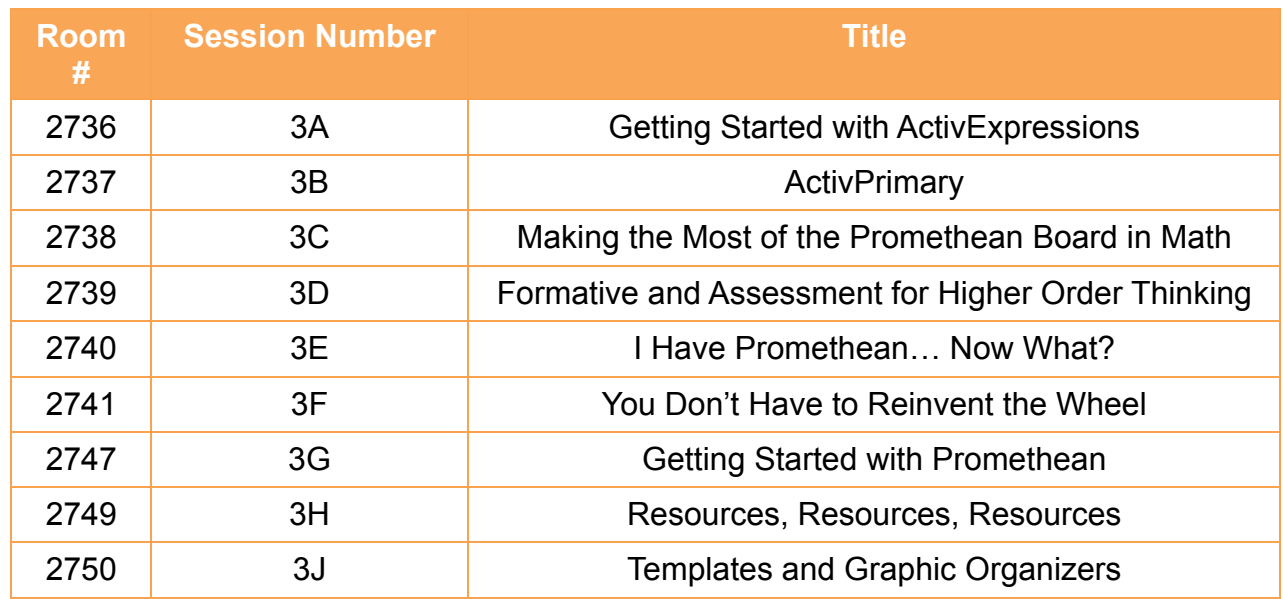

#### **Session 4 Tuesday 8:30 – 9:30**

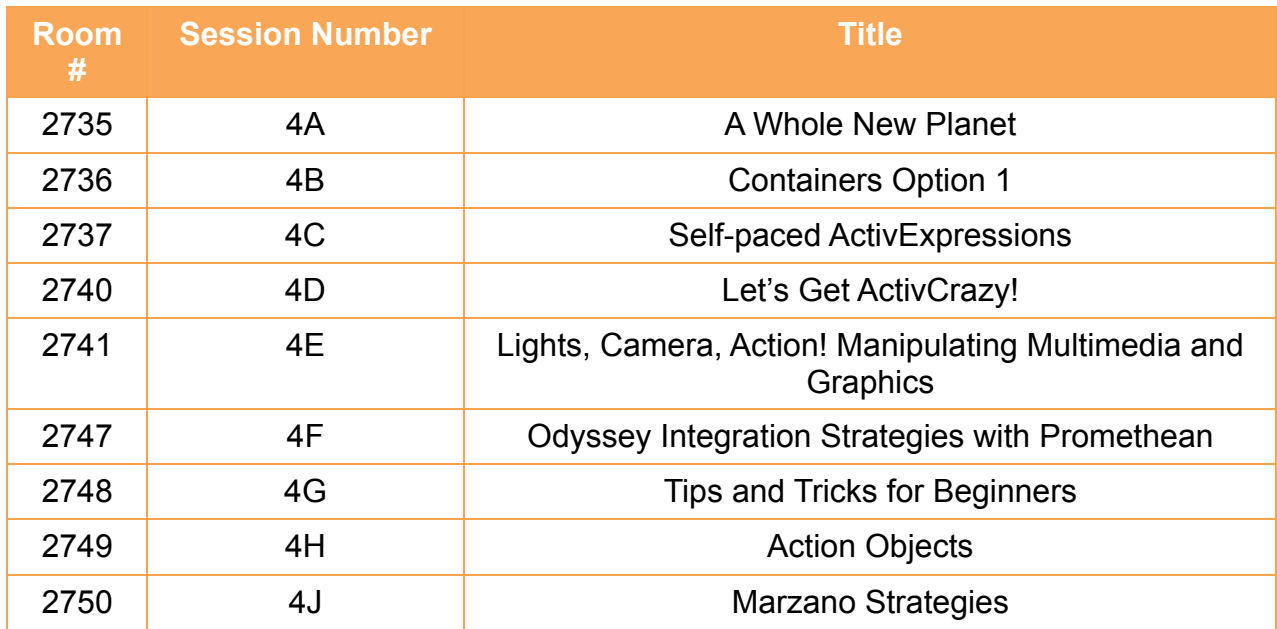

# **Session 5 Tuesday 9:45 – 10:45**

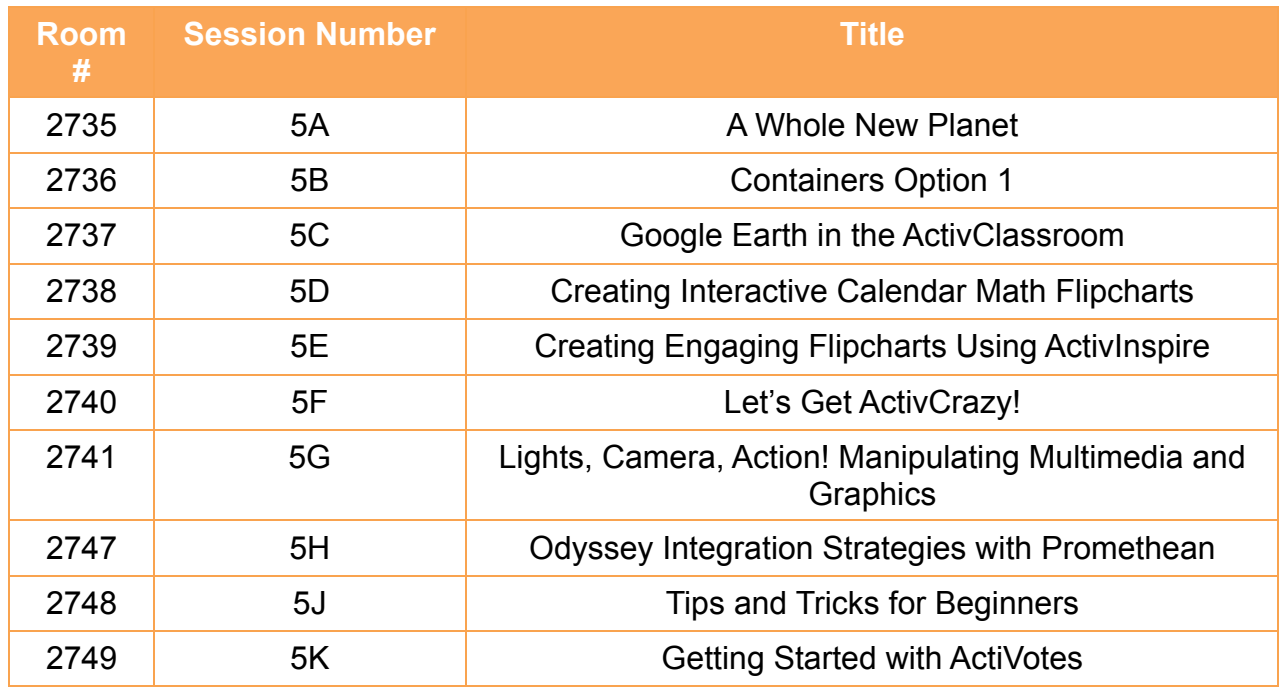

#### **Session 6 Tuesday 11:00 – 12:00**

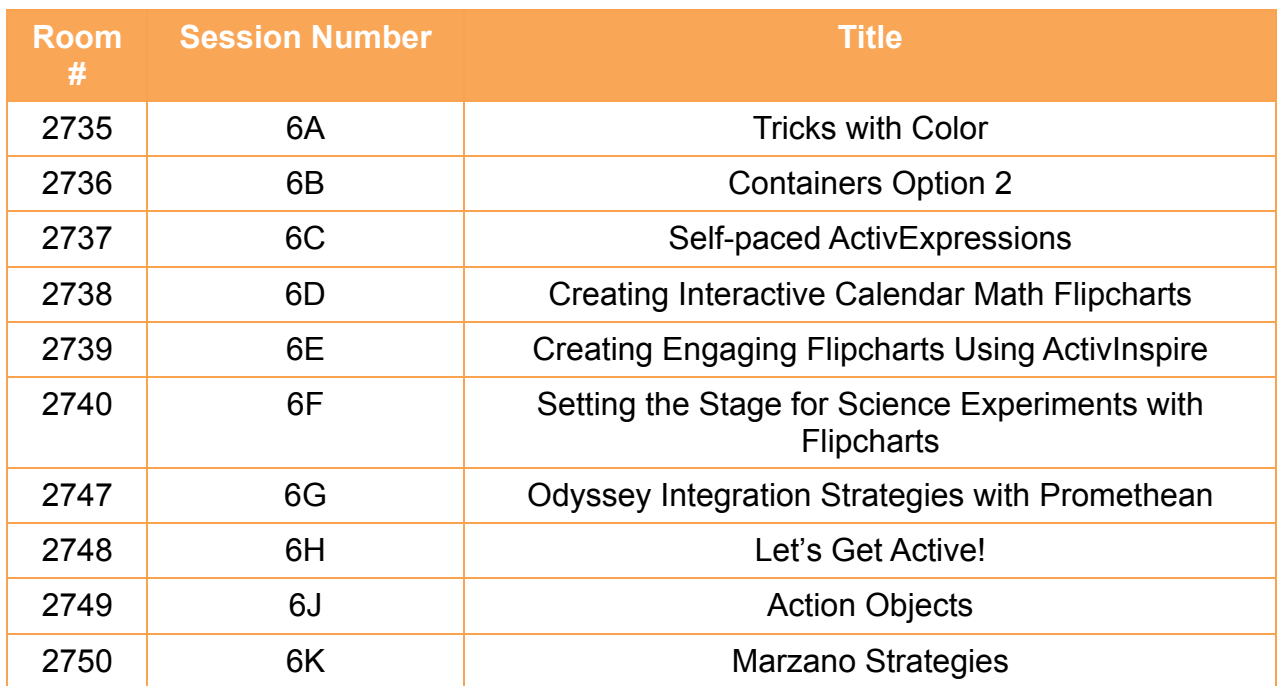

# **Session 7 Tuesday 1:00 – 2:00**

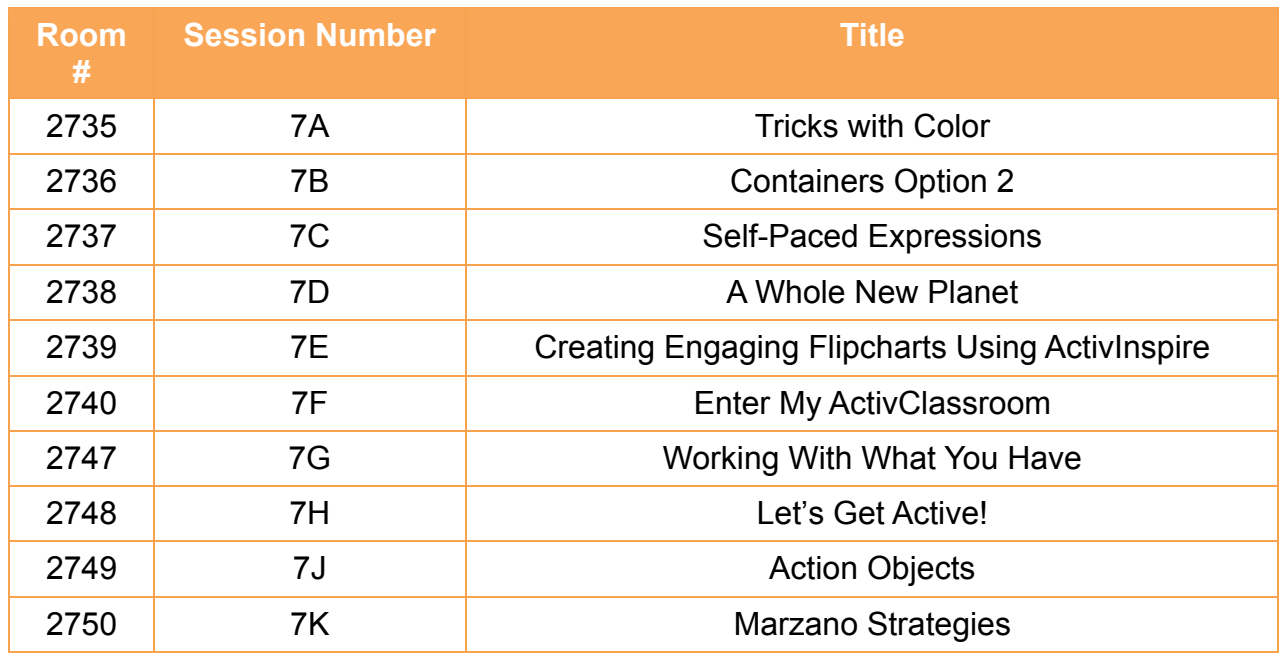

# **Session 8 Wednesday 8:30 – 9:30**

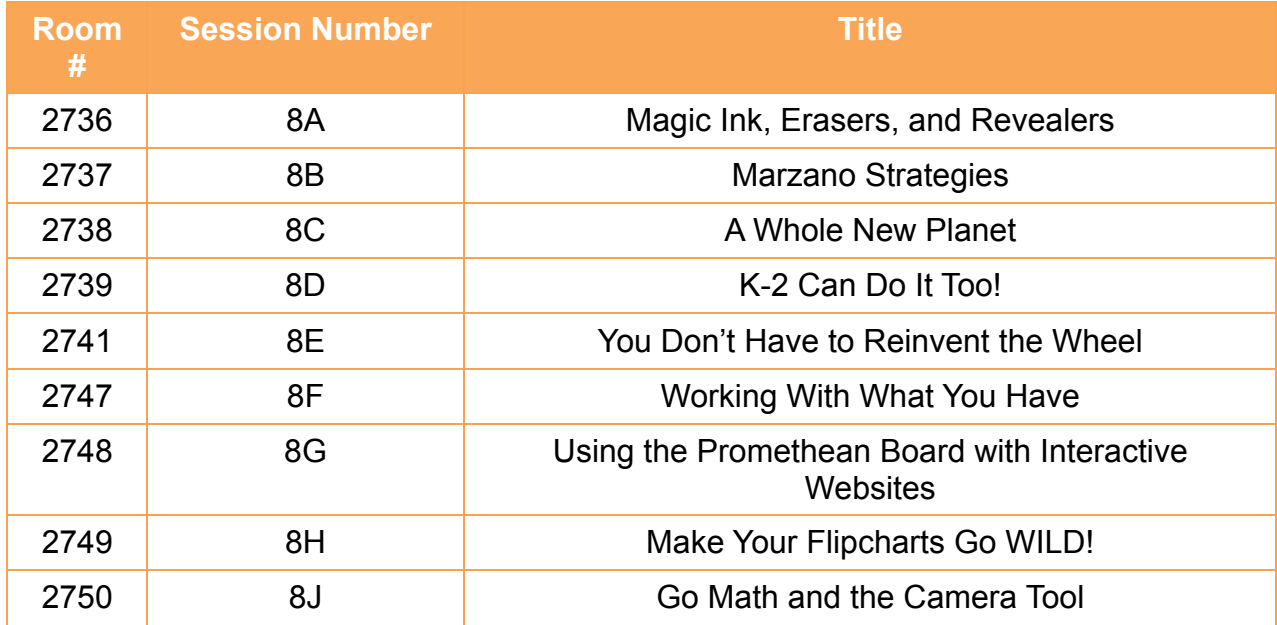

# **Session 9 Wednesday 9:45 – 10:45**

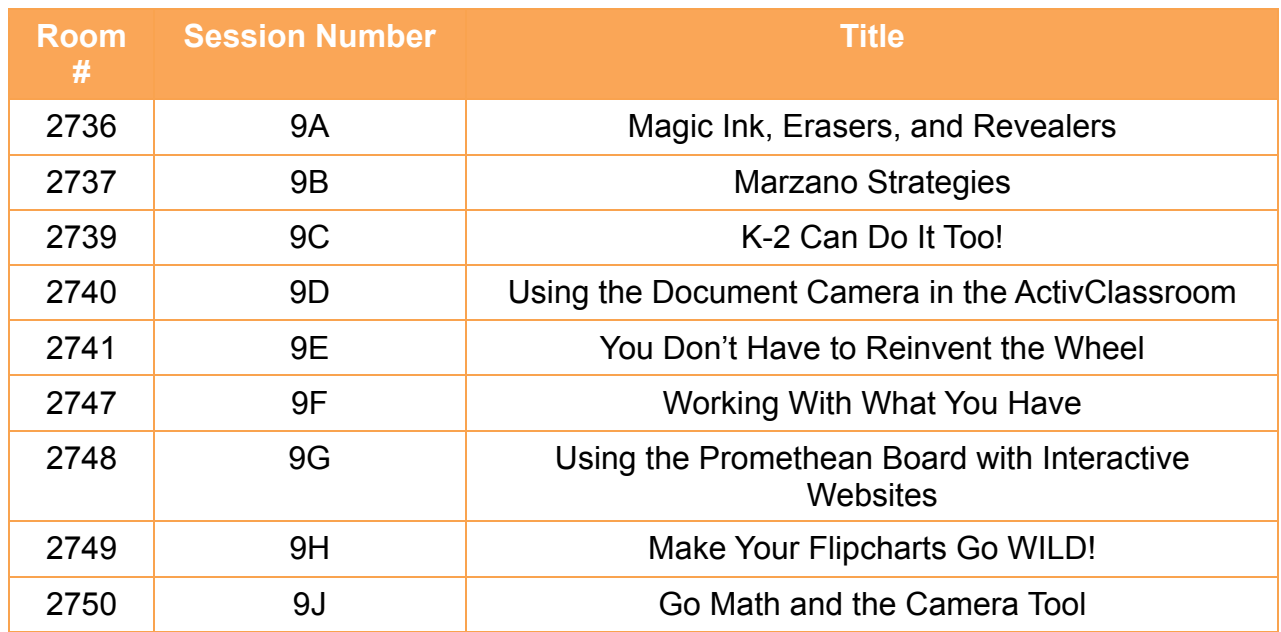